## <<如何使用KEIL 8051 C编译器>>

, tushu007.com

- 书名:<<如何使用KEIL 8051 C编译器>>
- 13 ISBN 9787810772396
- 10 ISBN 7810772392

出版时间:2002-12

页数:253

字数:422000

extended by PDF and the PDF

http://www.tushu007.com

## $,$  tushu007.com <<如何使用KEIL 8051 C编译器>>

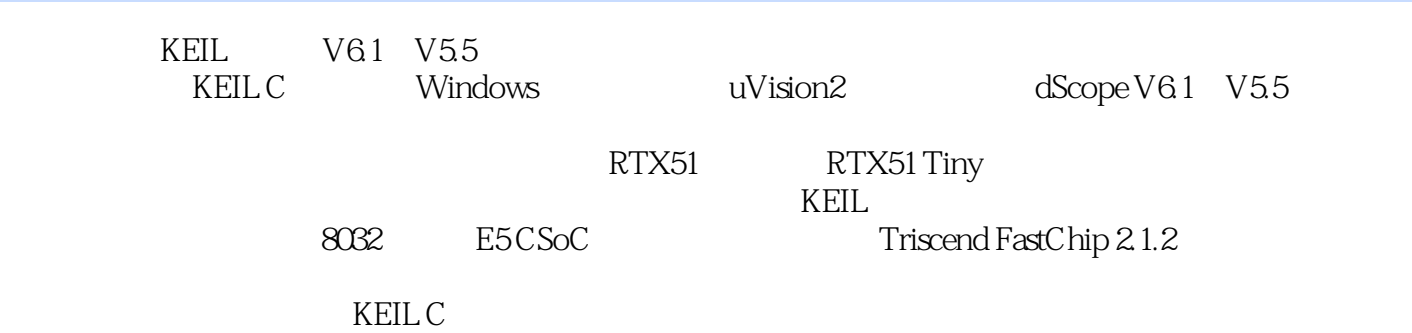

, tushu007.com

## <<如何使用KEIL 8051 C编译器>>

1 KEIL 2 KEIL 3 4 dScope 4.1 dScope V6.1<br>2 dScope V5.5 5 uVision 2 5.1 5.2 5.3 5.4 6 6.1 KEIL 4.2 dScope V5.5 5 uVision 2 5.1 5.2 5.3 5.4 6 6.1  $\overline{K}$ <br>6.2 6.3 6.4 65RTOS 66T riscend 7 7.1 8051  $\frac{62}{7.2}$  6.2 6.3 6.4 6.5 RTOS 6.6 Triscend<br>  $\frac{7.2}{7.3}$   $\frac{7.3 \text{V} 5.5}{7.4 \text{K}}$  7.4 KEIL 7.4 KEIL

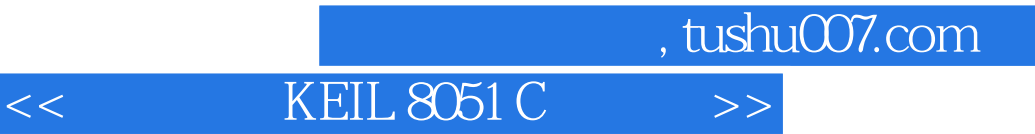

本站所提供下载的PDF图书仅提供预览和简介,请支持正版图书。

更多资源请访问:http://www.tushu007.com